# Package 'SSDM'

October 24, 2023

<span id="page-0-0"></span>Type Package

Title Stacked Species Distribution Modelling

Version 0.2.9

Author Sylvain Schmitt, Robin Pouteau, Dimitri Justeau, Florian de Boissieu, Lukas Baumbach, Philippe Birnbaum

Maintainer Sylvain Schmitt <sylvain.m.schmitt@gmail.com>

URL <https://github.com/sylvainschmitt/SSDM>

#### BugReports <https://github.com/sylvainschmitt/SSDM/issues>

Description Allows to map species richness and endemism based on stacked species distribution models (SSDM). Individuals SDMs can be created using a single or multiple algorithms (ensemble SDMs). For each species, an SDM can yield a habitat suitability map, a binary map, a between-algorithm variance map, and can assess variable importance, algorithm accuracy, and betweenalgorithm correlation. Methods to stack individual SDMs include summing individual probabilities and thresholding then summing. Thresholding can be based on a specific evaluation metric or by drawing repeatedly from a Bernoulli distribution. The SSDM package also provides a user-friendly interface.

License GPL  $(>= 3)$  | file LICENSE

### LazyData TRUE

**Imports** sf ( $> = 1.0-14$ ), raster ( $> = 2.9-5$ ), methods ( $> = 3.2.2$ ), mgcv  $(>= 1.8.7)$ , earth  $(>= 4.4.3)$ , rpart  $(>= 4.1.10)$ , gbm  $(>= 1.8.7)$ 2.1.1), randomForest ( $>= 4.6.10$ ), dismo ( $>= 1.0.12$ ), nnet ( $>= 1.012$ 7.3.10), e1071 ( $>= 1.6.7$ ), ggplot2 ( $>= 3.1.1$ ), reshape2 ( $>=$ 1.4.3), scales ( $> = 1.0.0$ ), shiny ( $> = 0.12.2$ ), shinydashboard  $(>= 0.5.1)$ , spThin  $(>= 0.1.0)$ , poibin  $(>= 1.3.0)$ , foreach  $(>= 1.5.1)$ 1.4.4), doParallel (>= 1.0.14), iterators (>= 1.0.10), itertools ( $> = 0.1-3$ ), parallel ( $>= 3.5.2$ ), leaflet ( $>= 2.2.0$ ), magrittr ( $> = 2.0.3$ ), sdm ( $> = 1.1.8$ )

# **Depends**  $R (= 3.2.2)$

Collate 'SDM.R' 'Algorithm.SDM.R' 'Ensemble.SDM.R' 'Env.R' 'Occurrences.R' 'PA.select.R' 'SSDM.R' 'Stacked.SDM.R' 'accuracy.R' 'checkargs.R' 'data.values.R' 'ensemble.R'

'optim.thresh.R' 'evaluate.R' 'modelling.R' 'ensemble\_modelling.R' 'evaluate.axes.R' 'get\_PA.R' 'get\_model.R' 'gui.R' 'load\_model.R' 'load\_occ.R' 'load\_var.R' 'mapDiversity.R' 'plot.model.R' 'project.R' 'save.model.R' 'stack\_modelling.R' 'stacking.R' 'update.stack.R' 'utils-pipe.R' 'zzz.R'

Suggests testthat, knitr, rmarkdown, shinyFiles

RoxygenNote 7.2.3

VignetteBuilder knitr, rmarkdown

Encoding UTF-8

NeedsCompilation no

Repository CRAN

Date/Publication 2023-10-24 13:40:18 UTC

# R topics documented:

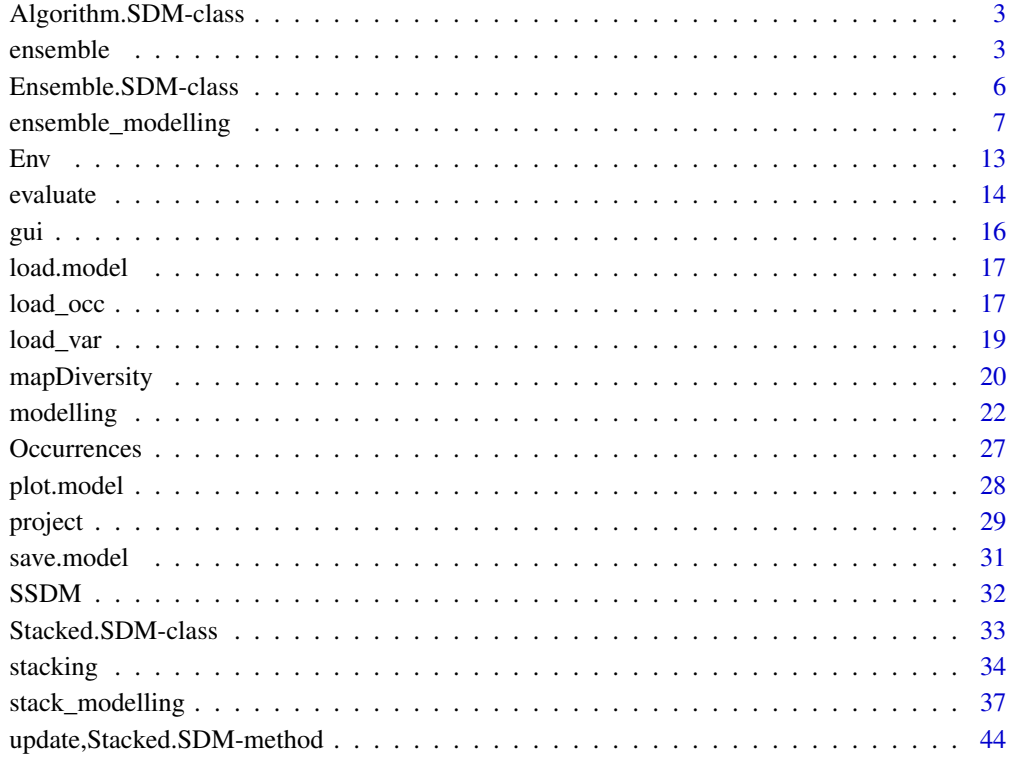

**Index a** set of the set of the set of the set of the set of the set of the set of the set of the set of the set of the set of the set of the set of the set of the set of the set of the set of the set of the set of the s

<span id="page-2-1"></span><span id="page-2-0"></span>Algorithm.SDM-class *An S4 class to represent an SDM based on a single algorithm*

#### Description

This is an S4 class to represent an SDM based on a single algorithm (including generalized linear model, general additive model, multivariate adpative splines, generalized boosted regression model, classification tree analysis, random forest, maximum entropy, artificial neural network, and support vector machines). This S4 class is obtained with [modelling](#page-21-1).

#### **Slots**

name character. Name of the SDM (by default Species.SDM).

projection raster. Habitat suitability map produced by the SDM.

binary raster. Presence/Absence binary map produced by the SDM.

evaluation data frame. Evaluation of the SDM (available metrics include AUC, Kappa, sensitivity, specificity and proportion of correctly predicted occurrences) and identification of the optimal threshold to convert the habitat suitability map into a binary presence/absence map.

variable.importance data frame. Relative importance of each variable in the SDM.

data data frame. Data used to build the SDM.

parameters data frame. Parameters used to build the SDM.

#### See Also

[Ensemble.SDM](#page-5-1) an S4 class for ensemble SDMs, and [Stacked.SDM](#page-32-1) an S4 class for SSDMs.

<span id="page-2-2"></span>ensemble *Methods to assemble multiple algorithms in an ensemble SDM*

#### <span id="page-2-3"></span>Description

This is a method to assemble several algorithms in an ensemble SDM. The function takes as inputs several S4 [Algorithm.SDM](#page-2-1) class objects returned by the [modelling](#page-21-1) function. The function returns an S4 [Ensemble.SDM](#page-5-1) class object containing the habitat suitability map, the binary map, and the uncertainty map (based on the between-algorithm variance) and the associated evaluation tables (model evaluation, algorithm evaluation, algorithm correlation matrix and variable importance).

Usage

```
ensemble(
 x,
  ...,
 name = NULL,
 ensemble.metric = c("AUC"),
 ensemble.thresh = c(0.75),
 weight = TRUE,thresh = 1001,
  uncertainty = TRUE,
  SDM.projections = FALSE,
 cores = \theta,
 verbose = TRUE,
 GUI = FALSE\mathcal{L}## S4 method for signature 'Algorithm.SDM'
ensemble(
 x,
  ...,
 name = NULL,ensemble.metric = c("AUC"),
 ensemble.thresh = c(0.75),
 weight = TRUE,thresh = 1001,
 uncertainty = TRUE,
  SDM.projections = FALSE,
 cores = \theta,
 verbose = TRUE,
 GUI = FALSE\mathcal{L}## S4 method for signature 'Algorithm.SDM'
sum(
 x,
  ...,
 name = NULL,
 ensemble.metric = c("AUC"),
 ensemble.thresh = c(0.75),
 weight = TRUE,
  thresh = 1001,
 format = TRUE,verbose = TRUE,
 na.rm = TRUE
)
```
#### <span id="page-4-0"></span>ensemble 5

#### Arguments

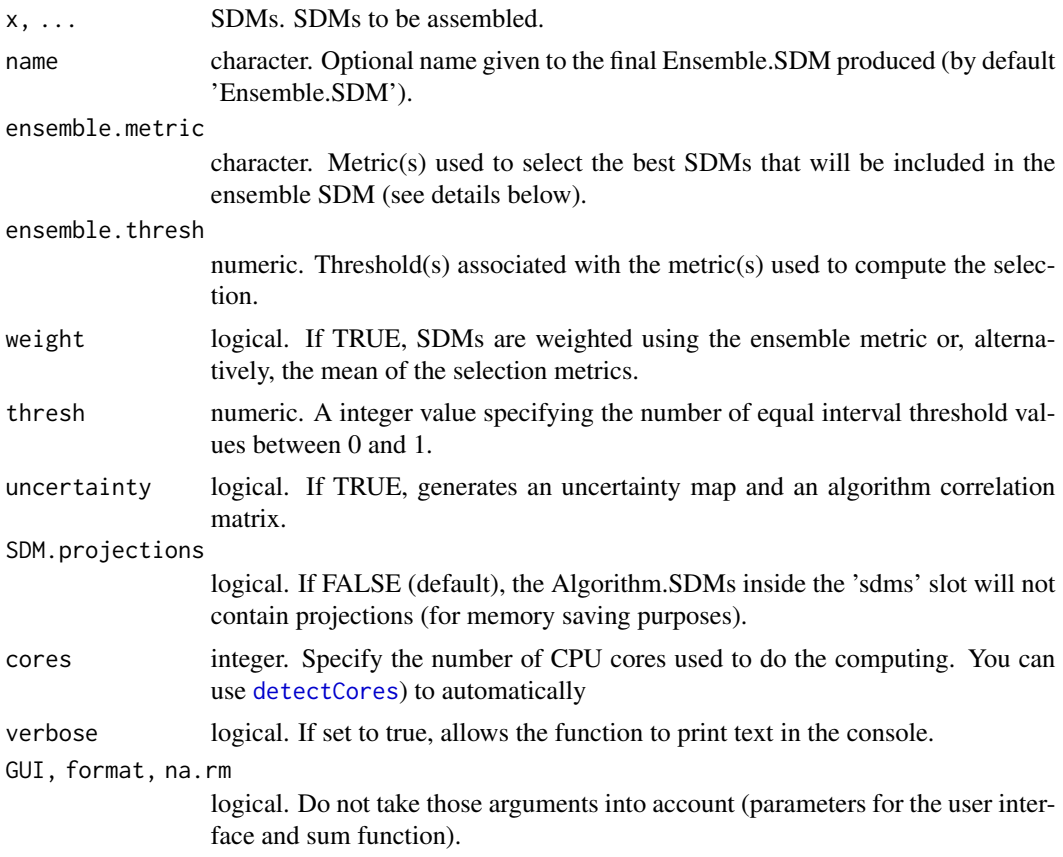

#### Details

ensemble.metric (metric(s) used to select the best SDMs that will be included in the ensemble SDM) can be chosen from among:

AUC Area under the receiver operating characteristic (ROC) curve

Kappa Kappa from the confusion matrix

sensitivity Sensitivity from the confusion matrix

specificity Specificity from the confusion matrix

prop.correct Proportion of correctly predicted occurrences from the confusion matrix

calibration Calibration metric (Naimi & Araujo 2016)

# Value

an S4 [Ensemble.SDM](#page-5-1) class object viewable with the [plot.model](#page-27-1) function.

# See Also

[ensemble\\_modelling](#page-6-1) to build an ensemble SDM from multiple algorithms.

#### Examples

```
## Not run:
# Loading data
data(Env)
data(Occurrences)
Occurrences <- subset(Occurrences, Occurrences$SPECIES == 'elliptica')
# ensemble SDM building
CTA <- modelling('CTA', Occurrences, Env, Xcol = 'LONGITUDE', Ycol = 'LATITUDE')
SVM <- modelling('SVM', Occurrences, Env, Xcol = 'LONGITUDE', Ycol = 'LATITUDE')
ESDM \leq ensemble(CTA, SVM, ensemble.thresh = c(0.6))
# Results plotting
plot(ESDM)
## End(Not run)
```
<span id="page-5-1"></span>Ensemble.SDM-class *An S4 class to represent an ensemble SDM*

#### Description

This is an S4 class to represent an ensemble SDM from multiple algorithms (including generalized linear model, general additive model, multivariate adaptive splines, generalized boosted regression model, classification tree analysis, random forest, maximum entropy, artificial neural network, and support vector machines). This S4 class is returned by [ensemble\\_modelling](#page-6-1) or [ensemble](#page-2-2).

# Slots

uncertainty raster. Between-algorithm variance map.

algorithm.correlation data frame. Between-algorithm correlation matrix.

algorithm.evaluation data frame. Evaluation of the ensemble SDM (available

sdms list. Individual SDMs used to create the ESDM. metrics include AUC, Kappa, sensitivity, specificity and proportion of correctly predicted occurrences) and identification of the optimal threshold to convert the habitat suitability map into a binary presence/absence map.

# See Also

[Algorithm.SDM](#page-2-1) an S4 class to represent an SDM based on a single algorithm, and [Stacked.SDM](#page-32-1) an S4 class for SSDMs.

<span id="page-5-0"></span>

<span id="page-6-1"></span><span id="page-6-0"></span>ensemble\_modelling *Build an ensemble SDM that assembles multiple algorithms*

#### **Description**

Build an ensemble SDM that assembles multiple algorithms for a single species. The function takes as inputs an occurrence data frame made of presence/absence or presence-only records and a raster object for data extraction and projection. The function returns an S4 [Ensemble.SDM](#page-5-1) class object containing the habitat suitability map, the binary map, the between-algorithm variance map and the associated evaluation tables (model evaluation, algorithm evaluation, algorithm correlation matrix and variable importance).

#### Usage

```
ensemble_modelling(
  algorithms,
  Occurrences,
 Env,
  Xcol = "Longitude",
  Ycol = "Latitude",
 Pcol = NULL,
  rep = 10,name = NULL,
  save = FALSE,path = getwd(),
  cores = \theta,
  parmode = "replicates",
 PA = NULL,
  cv = "holdout",
  cv. param = c(0.7, 1),
  final.fit.data = "all",
  bin.thresh = "SES",
 metric = NULL,
  thresh = 1001,
  axes.metric = "Pearson",
  uncertainty = TRUE,tmp = FALSE,SDM.projections = FALSE,
  ensemble.metric = c("AUC"),
  ensemble.thresh = c(0.75),
  weight = TRUE,verbose = TRUE,
  GUI = FALSE,
  ...
)
```
# <span id="page-7-0"></span>Arguments

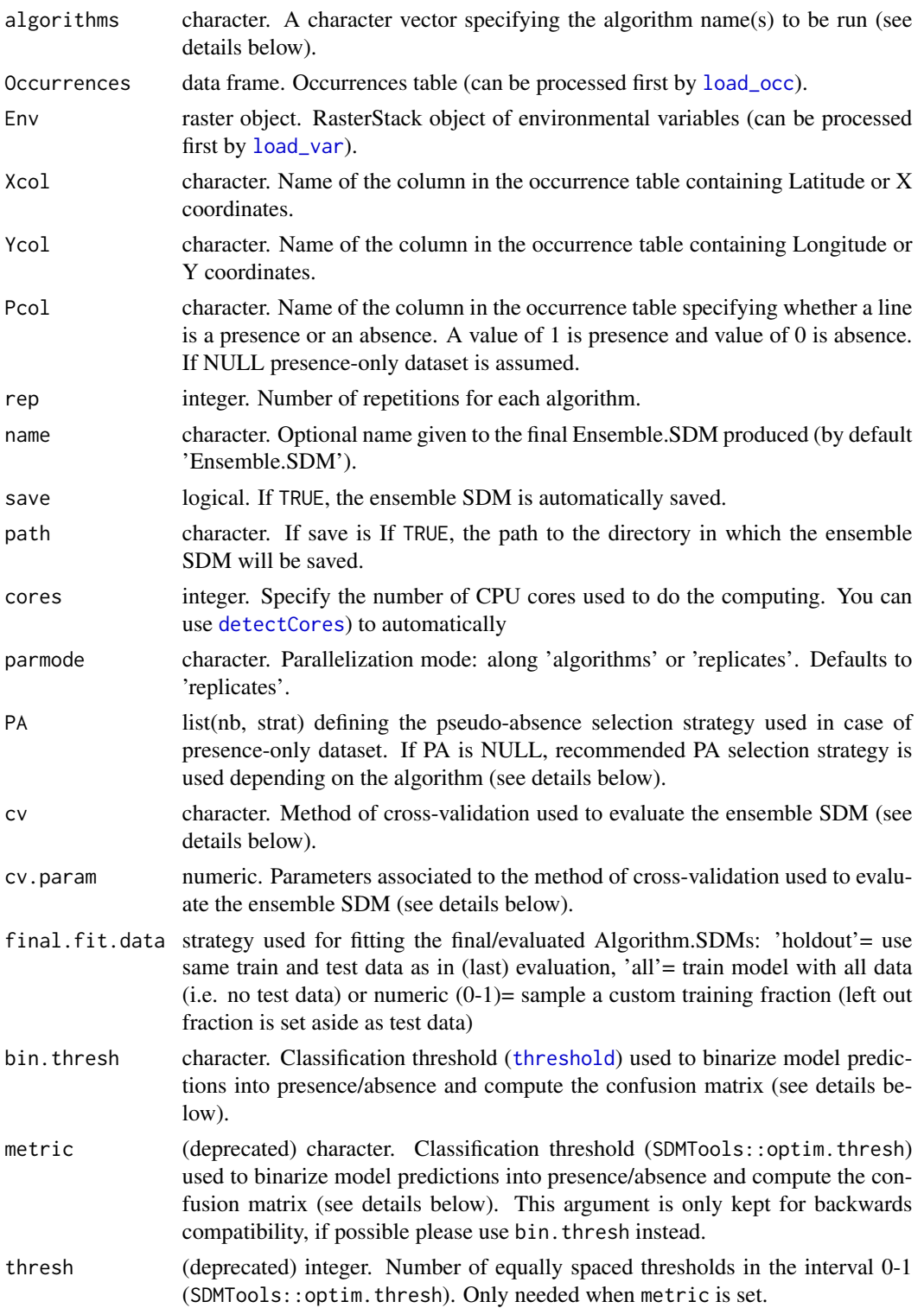

SDM.projections

ensemble.metric

<span id="page-8-0"></span>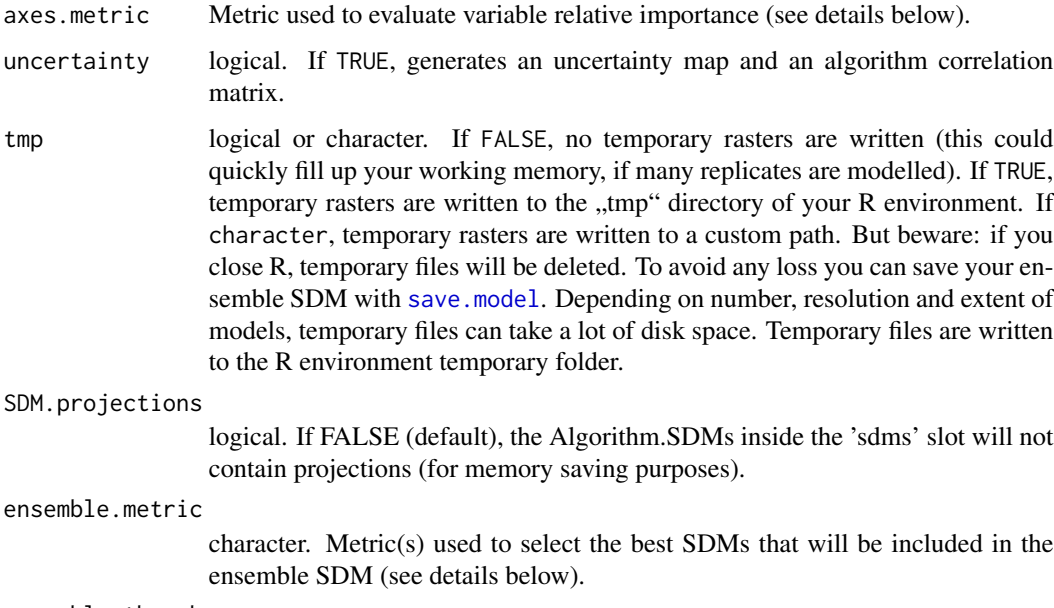

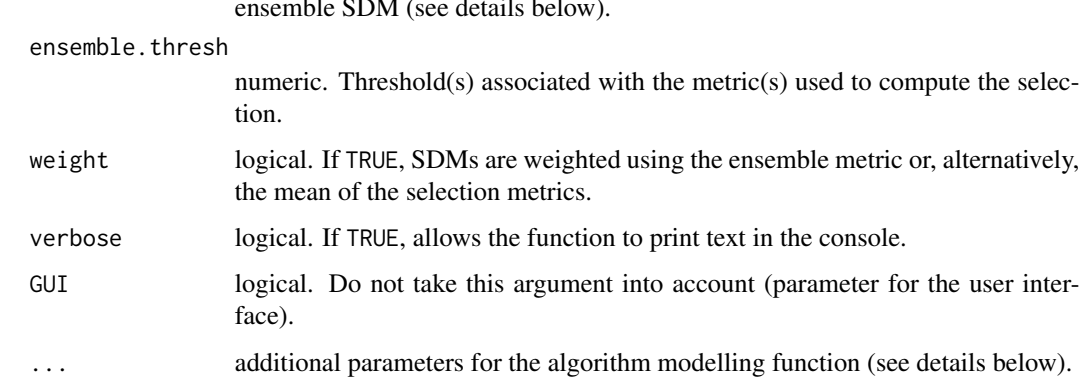

#### Details

- algorithms 'all' calls all the following algorithms. Algorithms include Generalized linear model (GLM), Generalized additive model (GAM), Multivariate adaptive regression splines (MARS), Generalized boosted regressions model (GBM), Classification tree analysis (CTA), Random forest (RF), Maximum entropy (MAXENT), Artificial neural network (ANN), and Support vector machines (SVM). Each algorithm has its own parameters settable with the ... (see each algorithm section below to set their parameters).
- "PA" list with two values: nb number of pseudo-absences selected, and strat strategy used to select pseudo-absences: either random selection or disk selection. We set default recommendation from Barbet-Massin et al. (2012) (see reference).
- cv Cross-validation method used to split the occurrence dataset used for evaluation: holdout data are partitioned into a training set and an evaluation set using a fraction (*cv.param[1]*) and the operation can be repeated (*cv.param[2]*) times, k-fold data are partitioned into k (*cv.param[1]*) folds being k-1 times in the training set and once the evaluation set and the operation can be repeated (*cv.param[2]*) times, LOO (Leave One Out) each point is successively taken as evaluation data.
- <span id="page-9-0"></span>metric Choice of the metric used to compute the binary map threshold and the confusion matrix (by default SES as recommended by Liu et al. (2005), see reference below): **Kappa** maximizes the Kappa, CCR maximizes the proportion of correctly predicted observations, TSS (True Skill Statistic) maximizes the sum of sensitivity and specificity, SES uses the sensitivity-specificity equality, LW uses the lowest occurrence prediction probability, ROC minimizes the distance between the ROC plot (receiving operating characteristic curve) and the upper left corner (1,1).
- axes.metric Metric used to evaluate the variable relative importance (difference between a full model and one with each variable successively omitted): Pearson (computes a simple Pearson's correlation *r* between predictions of the full model and the one without a variable, and returns the score *1-r*: the highest the value, the more influence the variable has on the model), AUC, Kappa, sensitivity, specificity, and prop.correct (proportion of correctly predicted occurrences).
- ensemble.metric Ensemble metric(s) used to select SDMs: AUC, Kappa, sensitivity, specificity, and prop.correct (proportion of correctly predicted occurrences).
- "..." See algorithm in detail section

## Value

an S4 [Ensemble.SDM](#page-5-1) class object viewable with the [plot.model](#page-27-1) function.

# Generalized linear model (GLM)

Uses the glm function from the package 'stats'. You can set parameters by supplying glm.args=list(arg1=val1,arg2=val1 (see [glm](#page-0-0) for all settable arguments). The following parameters have defaults:

test character. Test used to evaluate the SDM, default 'AIC'.

control list (created with [glm.control](#page-0-0)). Contains parameters for controlling the fitting process. Default is glm.control(epsilon = 1e-08, maxit = 500). 'epsilon' is a numeric and defines the positive convergence tolerance (eps). The iterations converge when *|dev - dev\_old|/(|dev| + 0.1) < eps*. 'maxit' is an integer giving the maximal number of IWLS (Iterative Weighted Last Squares) iterations.

#### Generalized additive model (GAM)

Uses the gam function from the package 'mgcv'. You can set parameters by supplying gam.args=list(arg1=val1,arg2=val (see [gam](#page-0-0) for all settable arguments). The following parameters have defaults:

test character. Test used to evaluate the model, default 'AIC'.

control list (created with [gam.control](#page-0-0)). Contains parameters for controlling the fitting process. Default is gam.control(epsilon = 1e-08, maxit = 500). 'epsilon' is a numeric used for judging the conversion of the GLM IRLS (Iteratively Reweighted Least Squares) loop. 'maxit' is an integer giving the maximum number of IRLS iterations to perform.

# Multivariate adaptive regression splines (MARS)

Uses the earth function from the package 'earth'. You can set parameters by supplying mars.args=list(arg1=val1,arg2= (see [earth](#page-0-0) for all settable arguments). The following parameters have defaults:

degree integer. Maximum degree of interaction (Friedman's mi) ; 1 meaning build an additive model (i.e., no interaction terms). By default, set to 2.

#### <span id="page-10-0"></span>Generalized boosted regressions model (GBM)

Uses the gbm function from the package 'gbm'. You can set parameters by supplying gbm.args=list(arg1=val1,arg2=val1 (see [gbm](#page-0-0) for all settable arguments). The following parameters have defaults:

- distribution character. Automatically detected from the format of the presence column in the occurrence dataset.
- n.trees integer. The total number of trees to fit. This is equivalent to the number of iterations and the number of basis functions in the additive expansion. By default, set to 2500.
- **n.minobsinnode** integer. minimum number of observations in the trees terminal nodes. Note that this is the actual number of observations, not the total weight. By default, set to 1.
- cv.folds integer. Number of cross-validation folds to perform. If cv.folds>1 then gbm in addition to the usual fit - will perform a cross-validation. By default, set to 3.
- shrinkage numeric. A shrinkage parameter applied to each tree in the expansion (also known as learning rate or step-size reduction). By default, set to 0.001.
- bag.fraction numeric. Fraction of the training set observations randomly selected to propose the next tree in the expansion.
- train.fraction numeric. Training fraction used to fit the first gbm. The remainder is used to compute out-of-sample estimates of the loss function. By default, set to 1 (since evaluation/holdout is done with SSDM::evaluate.
- n.cores integer. Number of cores to use for parallel computation of the CV folds. By default, set to 1. If you intend to use this, please set ncores=0 to avoid conflicts.

#### Classification tree analysis (CTA)

Uses the rpart function from the package 'rpart'. You can set parameters by supplying cta.args=list(arg1=val1,arg2=val1) (see [rpart](#page-0-0) for all settable arguments). The following parameters have defaults:

control list (created with [rpart.control](#page-0-0)). Contains parameters for controlling the rpart fit. The default is rpart.control(minbucket=1, xval=3). 'mibucket' is an integer giving the minimum number of observations in any terminal node. 'xval' is an integer defining the number of cross-validations.

#### Random Forest (RF)

Uses the randomForest function from the package 'randomForest'. You can set parameters by supplying cta.args=list(arg1=val1,arg2=val2) (see [randomForest](#page-0-0) all settable arguments). The following parameters have defaults:

- ntree integer. Number of trees to grow. This should not be set to a too small number, to ensure that every input row gets predicted at least a few times. By default, set to 2500.
- nodesize integer. Minimum size of terminal nodes. Setting this number larger causes smaller trees to be grown (and thus take less time). By default, set to 1.

#### <span id="page-11-0"></span>Maximum Entropy (MAXENT)

Uses the maxent function from the package 'dismo'. Make sure that you have correctly installed the maxent.jar file in the folder ~\R\library\version\dismo\java available at [https://biodiversityinfo](https://biodiversityinformatics.amnh.org/open_source/maxent/)rmatics. [amnh.org/open\\_source/maxent/](https://biodiversityinformatics.amnh.org/open_source/maxent/). As with the other algorithms, you can set parameters by supplying maxent.args=list(arg1=val1,arg2=val2). Mind that arguments are passed from dismo to the MAXENT software again as an argument list (see [maxent](#page-0-0) for more details). No specific defaults are set with this method.

# Artificial Neural Network (ANN)

Uses the nnet function from the package 'nnet'. You can set parameters by supplying ann.args=list(arg1=val1,arg2=val (see [nnet](#page-0-0) for all settable arguments). The following parameters have defaults:

size integer. Number of units in the hidden layer. By default, set to 6.

maxit integer. Maximum number of iterations, default 500.

#### Support vector machines (SVM)

Uses the svm function from the package 'e1071'. You can set parameters by supplying svm. args=list(arg1=val1, arg2=va (see [svm](#page-0-0) for all settable arguments). The following parameters have defaults:

- type character. Regression/classification type SVM should be used with. By default, set to "epsregression".
- epsilon float. Epsilon parameter in the insensitive loss function, default 1e-08.
- cross integer. If an integer value k>0 is specified, a k-fold cross-validation on the training data is performed to assess the quality of the model: the accuracy rate for classification and the Mean Squared Error for regression. By default, set to 3.
- kernel character. The kernel used in training and predicting. By default, set to "radial".
- gamma numeric. Parameter needed for all kernels, default 1/(length(data) -1).

#### Warning

Depending on the raster object resolution the process can be more or less time and memory consuming.

#### References

M. Barbet-Massin, F. Jiguet, C. H. Albert, & W. Thuiller (2012) "Selecting pseudo-absences for species distribution models: how, where and how many?" *Methods Ecology and Evolution* 3:327- 338 <http://onlinelibrary.wiley.com/doi/10.1111/j.2041-210X.2011.00172.x/full>

C. Liu, P. M. Berry, T. P. Dawson, R. & G. Pearson (2005) "Selecting thresholds of occurrence in the prediction of species distributions." *Ecography* 28:85-393 [http://www.researchgate.net/](http://www.researchgate.net/publication/230246974_Selecting_Thresholds_of_Occurrence_in_the_Prediction_of_Species_Distributions) [publication/230246974\\_Selecting\\_Thresholds\\_of\\_Occurrence\\_in\\_the\\_Prediction\\_of\\_Sp](http://www.researchgate.net/publication/230246974_Selecting_Thresholds_of_Occurrence_in_the_Prediction_of_Species_Distributions)ecies\_ [Distributions](http://www.researchgate.net/publication/230246974_Selecting_Thresholds_of_Occurrence_in_the_Prediction_of_Species_Distributions)

### See Also

[modelling](#page-21-1) to build SDMs with a single algorithm, [stack\\_modelling](#page-36-1) to build SSDMs.

#### <span id="page-12-0"></span> $Env$  13

### Examples

```
## Not run:
# Loading data
data(Env)
data(Occurrences)
Occurrences <- subset(Occurrences, Occurrences$SPECIES == 'elliptica')
# ensemble SDM building
ESDM <- ensemble_modelling(c('CTA', 'MARS'), Occurrences, Env, rep = 1,
                          Xcol = 'LONGITUDE', Ycol = 'LATITUDE',
                          ensemble.thresh = c(0.6))
# Results plotting
plot(ESDM)
## End(Not run)
```
Env *A stack of three environmental variables*

#### Description

A stack of three 30 arcsec-resolution rasters covering the north part of the main island of New Caledonia 'Grande Terre'. CRAINFALL and TEMPERATURE rasters are climatic variables from the WorldClim database, and SUBSTRATE raster is from the IRD Atlas of New Caledonia (2012) (see reference below).

#### Usage

Env

#### Format

A stack of three rasters:

RAINFALL Annual mean rainfall (mm)

TEMPERATURE Annual mean temperature (x10 degree Celsius)

SUBSTRATE Substrate type (categorical variable)

# References

R.J. Hijmans, C.H. & Graham (2006) "The ability of climate envelope models to predict the effect of climate change on species distributions." *Global Change Biology* 12:2272-2281 [http:](http://onlinelibrary.wiley.com/doi/10.1111/j.1365-2486.2006.01256.x/full) [//onlinelibrary.wiley.com/doi/10.1111/j.1365-2486.2006.01256.x/full](http://onlinelibrary.wiley.com/doi/10.1111/j.1365-2486.2006.01256.x/full)

E. Fritsch (2012) "Les sols. Atlas de la Nouvelle-Caledonie (ed. by J. Bonvallot, J.-C. Gay and E. Habert)" *IRD-Congres de la Nouvelle-Caledonie, Marseille.* 73-76

<span id="page-13-0"></span>evaluate *Evaluate*

#### Description

Evaluation of SDM or ESDM habitat suitability predictions or evalaution of SSDM floristic composition with Pottier et al, 2013 method (see reference below)

#### Usage

```
evaluate(obj, ...)
## S4 method for signature 'Algorithm.SDM'
evaluate(
 obj,
 cv,
 cv.param,
  final.fit.data = "all",
 bin.thresh = "SES",
 metric = NULL,thresh = 1001,
 Env,
  ...
\mathcal{L}## S4 method for signature 'MAXENT.SDM'
evaluate(
 obj,
 cv,
 cv.param,
  final.fit.data = "all",
 bin.thresh = "SES",
 metric = NULL,
  thresh = 1001,
 Env,
  ...
\mathcal{E}## S4 method for signature 'Stacked.SDM'
evaluate(obj, ...)
```
#### Arguments

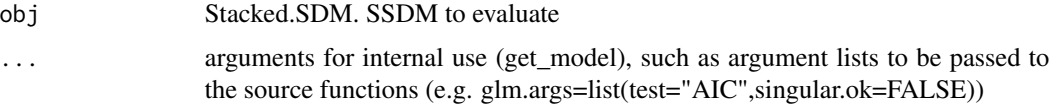

<span id="page-14-0"></span>evaluate the contract of the contract of the contract of the contract of the contract of the contract of the contract of the contract of the contract of the contract of the contract of the contract of the contract of the c

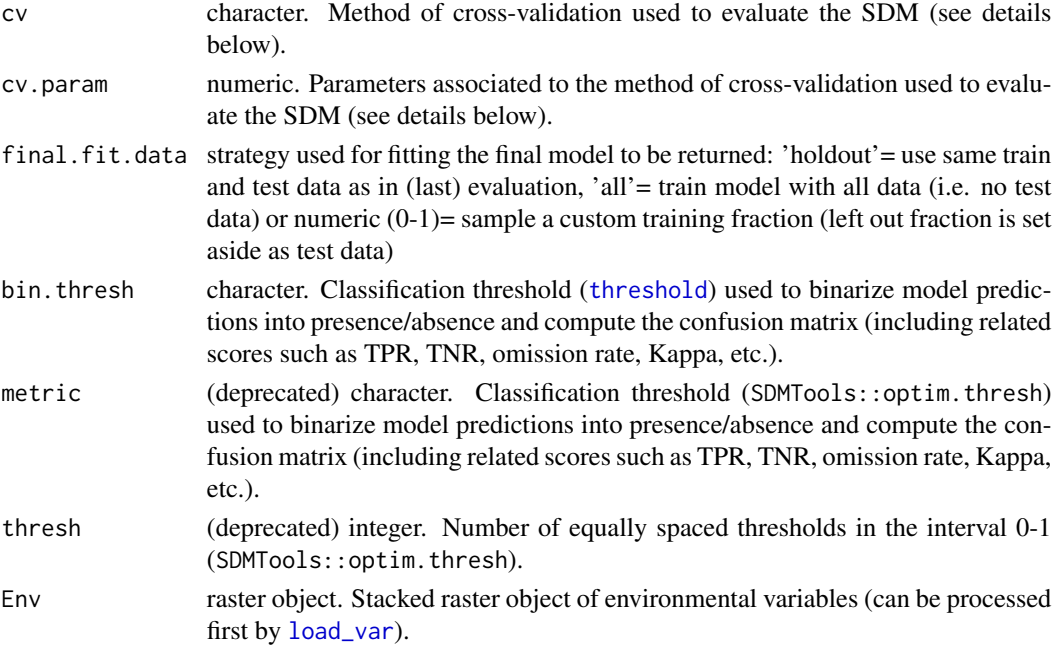

# Value

SDM/ESDM/SSDM evaluation in a data.frame

# References

Pottier, J., Dubuis, A., Pellissier, L., Maiorano, L., Rossier, L., Randin, C. F., Guisan, A. (2013). The .accuracy of plant assemblage prediction from species distribution models varies along environmental gradients. Global Ecology and Biogeography, 22(1), 52-63. https://doi.org/10.1111/j.1466- 8238.2012.00790.x

#### Examples

```
## Not run:
# Loading data
data(Env)
data(Occurrences)
# SSDM building
SSDM <- stack_modelling(c('CTA', 'SVM'), Occurrences, Env, rep = 1,
                       Xcol = 'LONGITUDE', Ycol = 'LATITUDE',
                       Spcol = 'SPECIES')
# Evaluation
evaluate(SSDM)
```
## End(Not run)

# Description

User interface of the SSDM package.

# Usage

```
gui(
 port = getOption("shiny.port"),
 host = getOption("shiny.host", "127.0.0.1"),
 working.directory = getwd()
)
```
# Arguments

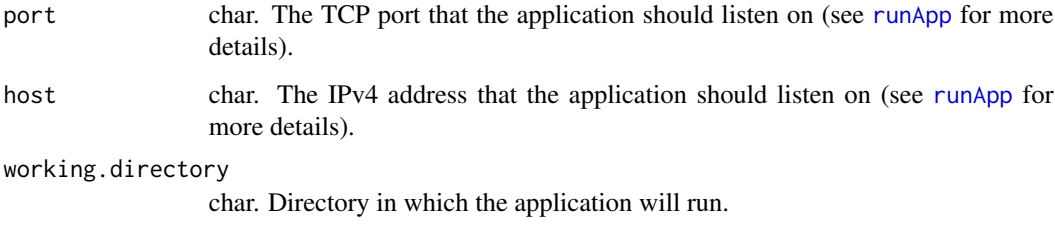

# Details

If your environmental variables have an important size, you should give enough memory to the interface with the (maxmem parameter). Note that only one instance of gui can be run at a time.

# Value

Open a window with a shiny app to use the SSDM package with an user-friendly interface.

# Examples

```
## Not run:
gui()
```
## End(Not run)

<span id="page-15-1"></span><span id="page-15-0"></span>

<span id="page-16-2"></span><span id="page-16-0"></span>

# Description

Load S4 [Ensemble.SDM](#page-5-1) and [Stacked.SDM](#page-32-1) objects saved with their respective save function.

# Usage

```
load_esdm(name, path = getwd())
```
load\_stack(name = "Stack", path = getwd(), GUI = FALSE)

# Arguments

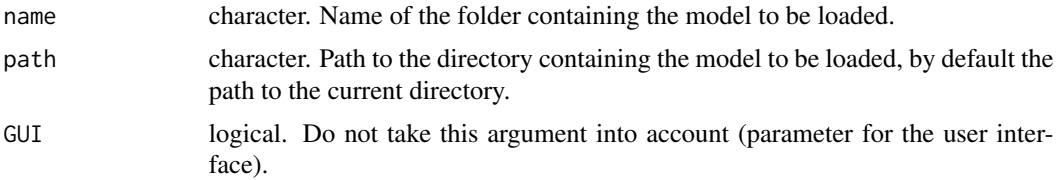

# Value

The corresponding SDM object.

#### See Also

[save.model](#page-30-1)

<span id="page-16-1"></span>load\_occ *Load occurrence data*

# Description

Load occurrence data from CSV file to perform [modelling](#page-21-1), [ensemble\\_modelling](#page-6-1) or [stack\\_modelling](#page-36-1).

#### Usage

```
load_occ(
 path = getwd(),
 Env,
  file = NULL,
  ...,
  Xcol = "Longitude",
 Ycol = "Latitude",
```

```
Spcol = NULL,GeoRes = TRUE,
 reso = max(res(Env@layers[[1]])),
 verbose = TRUE,
 GUI = FALSE)
```
# Arguments

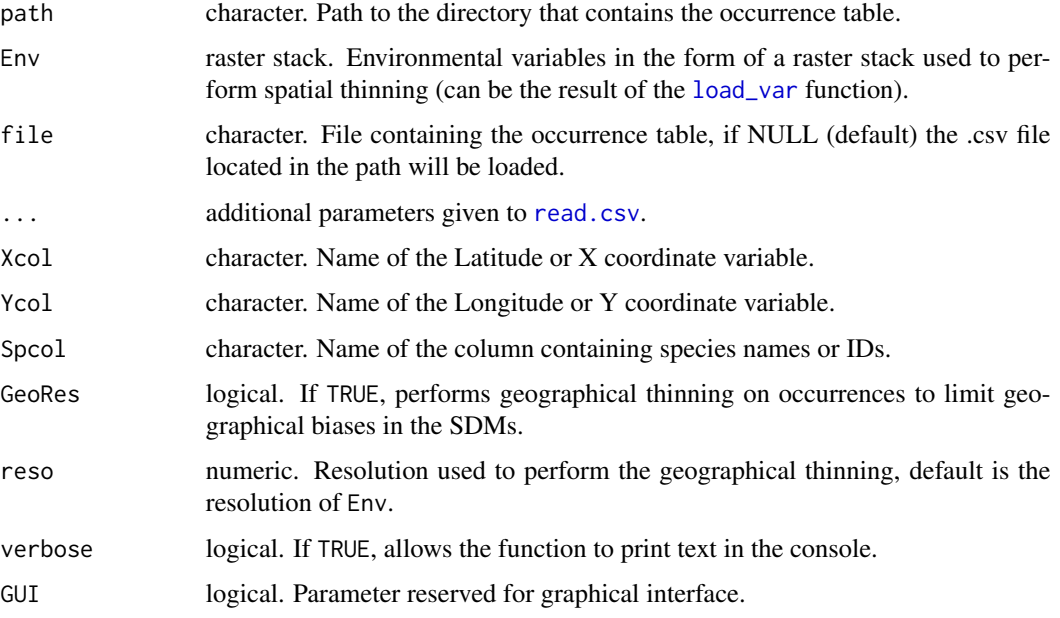

# Value

A data frame containing the occurrence dataset (spatially thinned or not).

# See Also

[load\\_var](#page-18-1) to load environmental variables.

# Examples

```
## Not run:
load_occ(path = system.file('extdata', package = 'SSDM'), Env,
        Xcol = 'LONGITUDE', Ycol = 'LATITUDE',
        file = 'Occurrences.csv', sep = ',')
## End(Not run)
```
<span id="page-17-0"></span>

<span id="page-18-1"></span><span id="page-18-0"></span>

## Description

Function to load environmental variables in the form of rasters to perform [modelling](#page-21-1), [ensemble\\_modelling](#page-6-1) or [stack\\_modelling](#page-36-1).

#### Usage

```
load_var(
 path = getwd(),
  files = NULL,
 format = c(".grd", ".tif", ".asc", ".sdat", ".rst", ".nc", ".envi", ".bil", ".img"),
  categorical = NULL,
 Norm = FALSE,
  tmp = TRUE,verbose = TRUE,
 GUI = FALSE)
```
# Arguments

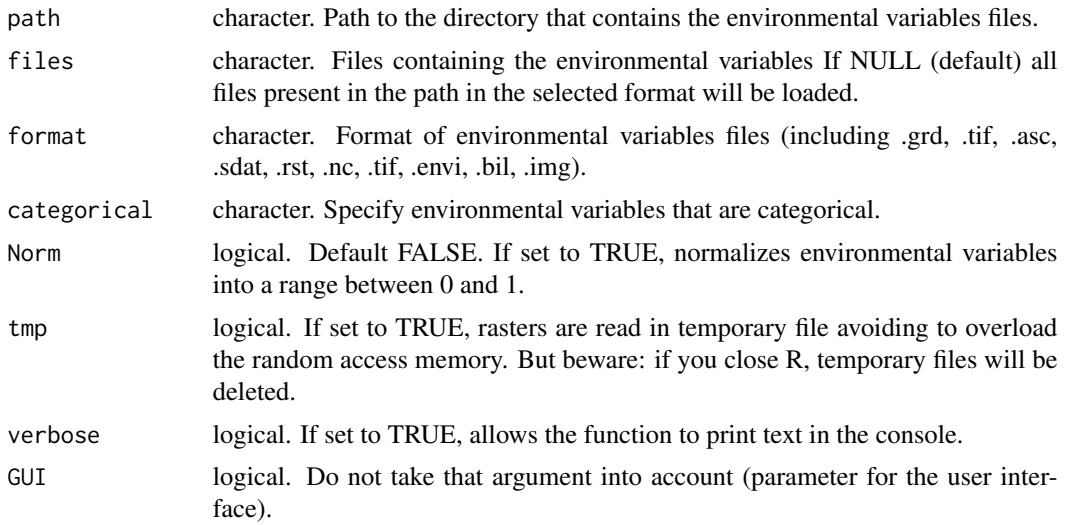

# Value

A stack containing the environmental rasters (normalized or not).

#### See Also

[load\\_occ](#page-16-1) to load occurrences.

# Examples

```
## Not run:
load_var(system.file('extdata', package = 'SSDM'))
## End(Not run)
```
mapDiversity *Map Diversity*

# Description

Methods for Stacked.SDM or SSDM to map diversity and communities composition.

#### Usage

```
mapDiversity(obj, ...)
```

```
## S4 method for signature 'Stacked.SDM'
mapDiversity(obj, method, rep.B = 1000, verbose = TRUE, Env = NULL, ...)
```
#### Arguments

![](_page_19_Picture_153.jpeg)

# Details

Methods: Choice of the method used to compute the local species richness map (see Calabrese et al. (2014) and D'Amen et al (2015) for more informations, see reference below):

pSSDM sum probabilities of habitat suitability maps

Bernoulli draw repeatedly from a Bernoulli distribution

**bSSDM** sum the binary map obtained with the thresholding (depending on the metric of the ESDM).

MaximumLikelihood adjust species richness of the model by linear regression

<span id="page-19-0"></span>

#### <span id="page-20-0"></span>mapDiversity 21

- PRR.MEM model richness with a macroecological model (MEM) and adjust each ESDM binary map by ranking habitat suitability and keeping as much as predicted richness of the MEM
- PRR.pSSDM model richness with a pSSDM and adjust each ESDM binary map by ranking habitat suitability and keeping as much as predicted richness of the pSSDM

#### Value

a list with a diversity map and eventually ESDMs for stacking method using probability ranking from richness (PPR).

#### References

M. D'Amen, A. Dubuis, R. F. Fernandes, J. Pottier, L. Pelissier, & A Guisan (2015) "Using species richness and functional traits prediction to constrain assemblage predicitions from stacked species distribution models" *Journal of Biogeography* 42(7):1255-1266 [http://doc.rero.ch/record/](http://doc.rero.ch/record/235561/files/pel_usr.pdf) [235561/files/pel\\_usr.pdf](http://doc.rero.ch/record/235561/files/pel_usr.pdf)

J.M. Calabrese, G. Certain, C. Kraan, & C.F. Dormann (2014) "Stacking species distribution models and adjusting bias by linking them to macroecological models." *Global Ecology and Biogeography* 23:99-112 <https://onlinelibrary.wiley.com/doi/full/10.1111/geb.12102>

#### See Also

[stacking](#page-33-1) to build SSDMs.

# Examples

```
## Not run:
# Loading data
data(Env)
data(Occurrences)
# SSDM building
SSDM <- stack_modelling(c('CTA', 'SVM'), Occurrences, Env, rep = 1,
                       Xcol = 'LONGITUDE', Ycol = 'LATITUDE',
                       Spcol = 'SPECIES')
# Diversity mapping
mapDiversity(SSDM, mathod = 'pSSDM')
```
## End(Not run)

# Description

This is a function to build an SDM with one algorithm for a single species. The function takes as inputs an occurrence data frame made of presence/absence or presence-only records and a raster object for data extraction and projection. The function returns an S4 [Algorithm.SDM](#page-2-1) class object containing the habitat suitability map, the binary map and the evaluation table.

#### Usage

```
modelling(
  algorithm,
  Occurrences,
  Env,
  Xcol = "Longitude",
  Ycol = "Latitude",
 Pcol = NULL,
  name = NULL,
 PA = NULL,
  cv = "holdout",
  cv. param = c(0.7, 2),
  final.fit.data = "all",
  bin.thresh = "SES",
  metric = NULL,
  thresh = 1001,
  axes.metric = "Pearson",
  select = FALSE,
  select.metric = c("AUC"),
  select. thresh = c(0.75),
  verbose = TRUE,
  GUI = FALSE,...
)
```
# Arguments

![](_page_21_Picture_166.jpeg)

<span id="page-22-0"></span>![](_page_22_Picture_205.jpeg)

# Details

algorithm 'all' allows to call directly all available algorithms. Currently, available algorithms include Generalized linear model (GLM), Generalized additive model (GAM), Multivariate adaptive regression splines (MARS), Generalized boosted regressions model (GBM), Classification tree analysis (CTA), Random forest (RF), Maximum entropy (MAXENT), Artificial neural network (ANN), and Support vector machines (SVM). Each algorithm has its own parameters settable with the ... by supplying argument lists (see each algorithm section below to set their parameters).

- <span id="page-23-0"></span>'PA' list with two values: nb number of pseudo-absences selected, and strat strategy used to select pseudo-absences: either random selection or disk selection. We set default recommendation from Barbet-Massin et al. (2012) (see reference).
- cv Cross-validation method used to split the occurrence dataset used for evaluation: holdout data are partitioned into a training set and an evaluation set using a fraction (*cv.param[1]*) and the operation can be repeated (*cv.param[2]*) times, k-fold data are partitioned into k (*cv.param[1]*) folds being k-1 times in the training set and once the evaluation set and the operation can be repeated (*cv.param[2]*) times, LOO (Leave One Out) each point is successively taken as evaluation data.
- bin.thresh Choice of the metric used to binarize model predictions and compute the confusion matrix (by default SES as recommended by Liu et al. (2005), see reference below): Kappa maximizes the Kappa, NOM highest threshold without omission, TSS (True Skill Statistic) maximizes the sum of sensitivity and specificity, **SES** uses the sensitivity-specificity equality, EP threshold where modeled prevalence is closest to observed prevalence.
- **metric (deprecated)** Choice of the metric used to compute the binary map threshold and the confusion matrix (by default SES as recommended by Liu et al. (2005), see reference below): Kappa maximizes the Kappa, CCR maximizes the proportion of correctly predicted observations, TSS (True Skill Statistic) maximizes the sum of sensitivity and specificity, SES uses the sensitivity-specificity equality, LW uses the lowest occurrence prediction probability, ROC minimizes the distance between the ROC plot (receiving operating curve) and the upper left corner  $(1,1)$ .
- **axes.metric** Choice of the metric used to evaluate the variable relative importance (difference between a full model and one with each variable successively omitted): Pearson (computes a simple Pearson's correlation *r* between predictions of the full model and the one without a variable, and returns the score *1-r*: the highest the value, the more influence the variable has on the model), AUC, Kappa, sensitivity, specificity, and prop.correct (proportion of correctly predicted occurrences).
- select.metric Selection metric(s) used to select SDMs: AUC, Kappa, sensitivity, specificity, and prop.correct (proportion of correctly predicted occurrences), calibration (calibration statistic as used by Naimi & Araujo 2016).
- '...' See algorithm in detail section

#### Value

an S4 [Algorithm.SDM](#page-2-1) Class object viewable with the [plot.model](#page-27-1) method.

#### Generalized linear model (GLM)

Uses the glm function from the package 'stats'. You can set parameters by supplying glm.args=list(arg1=val1,arg2=val1 (see [glm](#page-0-0) for all settable arguments). The following parameters have defaults:

test character. Test used to evaluate the SDM, default 'AIC'.

control list (created with [glm.control](#page-0-0)). Contains parameters for controlling the fitting process. Default is glm.control(epsilon =  $1e-08$ , maxit =  $500$ ). 'epsilon' is a numeric and defines the positive convergence tolerance (eps). 'maxit' is an integer giving the maximal number of IWLS (Iterative Weighted Last Squares) iterations.

#### <span id="page-24-0"></span>modelling 25

#### Generalized additive model (GAM)

Uses the gam function from the package 'mgcv'. You can set parameters by supplying gam.args=list(arg1=val1,arg2=val (see [gam](#page-0-0) for all settable arguments). The following parameters have defaults:

test character. Test used to evaluate the model, default 'AIC'.

control list (created with [gam.control](#page-0-0)). Contains parameters for controlling the fitting process. Default is gam.control(epsilon = 1e-08, maxit = 500). 'epsilon' is a numeric used for judging the conversion of the GLM IRLS (Iteratively Reweighted Least Squares) loop. 'maxit' is an integer giving the maximum number of IRLS iterations to perform.

# Multivariate adaptive regression splines (MARS)

Uses the earth function from the package 'earth'. You can set parameters by supplying mars.args=list(arg1=val1,arg2= (see [earth](#page-0-0) for all settable arguments). The following parameters have defaults:

degree integer. Maximum degree of interaction (Friedman's mi) ; 1 meaning build an additive model (i.e., no interaction terms). By default, set to 2.

#### Generalized boosted regressions model (GBM)

Uses the gbm function from the package 'gbm'. You can set parameters by supplying gbm.args=list(arg1=val1,arg2=val1 (see [gbm](#page-0-0) for all settable arguments). The following parameters have defaults:

- distribution character. Automatically detected from the format of the presence column in the occurrence dataset.
- n.trees integer. The total number of trees to fit. This is equivalent to the number of iterations and the number of basis functions in the additive expansion. By default, set to 2500.
- **n.minobsinnode** integer. minimum number of observations in the trees terminal nodes. Note that this is the actual number of observations, not the total weight. By default, set to 1.
- cv.folds integer. Number of cross-validation folds to perform. If cv.folds>1 then gbm in addition to the usual fit - will perform a cross-validation. By default, set to 3.
- shrinkage numeric. A shrinkage parameter applied to each tree in the expansion (also known as learning rate or step-size reduction). By default, set to 0.001.
- bag.fraction numeric. Fraction of the training set observations randomly selected to propose the next tree in the expansion.
- train.fraction numeric. Training fraction used to fit the first gbm. The remainder is used to compute out-of-sample estimates of the loss function. By default, set to 1 (since evaluation/holdout is done with SSDM::evaluate.
- n.cores integer. Number of cores to use for parallel computation of the CV folds. By default, set to 1. If you intend to use this, please set ncores=0 to avoid conflicts.

#### Classification tree analysis (CTA)

Uses the rpart function from the package 'rpart'. You can set parameters by supplying cta.args=list(arg1=val1,arg2=v. (see [rpart](#page-0-0) for all settable arguments). The following parameters have defaults:

<span id="page-25-0"></span>control list (created with [rpart.control](#page-0-0)). Contains parameters for controlling the rpart fit. The default is rpart.control(minbucket=1, xval=3). 'mibucket' is an integer giving the minimum number of observations in any terminal node. 'xval' is an integer defining the number of cross-validations.

#### Random Forest (RF)

Uses the randomForest function from the package 'randomForest'. You can set parameters by supplying cta.args=list(arg1=val1,arg2=val2) (see [randomForest](#page-0-0) all settable arguments). The following parameters have defaults:

- **ntree** integer. Number of trees to grow. This should not be set to a too small number, to ensure that every input row gets predicted at least a few times. By default, set to 2500.
- nodesize integer. Minimum size of terminal nodes. Setting this number larger causes smaller trees to be grown (and thus take less time). By default, set to 1.

#### Maximum Entropy (MAXENT)

Uses the maxent function from the package 'dismo'. Make sure that you have correctly installed the maxent.jar file in the folder ~\R\library\version\dismo\java available at [https://biodiversityinfo](https://biodiversityinformatics.amnh.org/open_source/maxent/)rmatics. [amnh.org/open\\_source/maxent/](https://biodiversityinformatics.amnh.org/open_source/maxent/). As with the other algorithms, you can set parameters by supplying maxent.args=list(arg1=val1,arg2=val2). Mind that arguments are passed from dismo to the MAXENT software again as an argument list (see [maxent](#page-0-0) for more details). No specific defaults are set with this method.

# Artificial Neural Network (ANN)

Uses the nnet function from the package 'nnet'. You can set parameters by supplying ann.args=list(arg1=val1,arg2=val (see [nnet](#page-0-0) for all settable arguments). The following parameters have defaults:

size integer. Number of units in the hidden layer. By default, set to 6.

maxit integer. Maximum number of iterations, default 500.

#### Support vector machines (SVM)

Uses the svm function from the package 'e1071'. You can set parameters by supplying svm. args=list(arg1=val1, arg2=va (see [svm](#page-0-0) for all settable arguments). The following parameters have defaults:

- type character. Regression/classification type SVM should be used with. By default, set to "epsregression".
- epsilon float. Epsilon parameter in the insensitive loss function, default 1e-08.
- cross integer. If an integer value k>0 is specified, a k-fold cross-validation on the training data is performed to assess the quality of the model: the accuracy rate for classification and the Mean Squared Error for regression. By default, set to 3.
- kernel character. The kernel used in training and predicting. By default, set to "radial".

gamma numeric. Parameter needed for all kernels, default 1/(length(data) -1).

#### <span id="page-26-0"></span>Occurrences 27

#### Warning

Depending on the raster object resolution the process can be more or less time and memory consuming.

#### References

M. Barbet-Massin, F. Jiguet, C. H. Albert, & W. Thuiller (2012) 'Selecting pseudo-absences for species distribution models: how, where and how many?' *Methods Ecology and Evolution* 3:327- 338 <http://onlinelibrary.wiley.com/doi/10.1111/j.2041-210X.2011.00172.x/full>

C. Liu, P. M. Berry, T. P. Dawson, R. & G. Pearson (2005) 'Selecting thresholds of occurrence in the prediction of species distributions.' *Ecography* 28:85-393 [http://www.researchgate.net/](http://www.researchgate.net/publication/230246974_Selecting_Thresholds_of_Occurrence_in_the_Prediction_of_Species_Distributions) [publication/230246974\\_Selecting\\_Thresholds\\_of\\_Occurrence\\_in\\_the\\_Prediction\\_of\\_Sp](http://www.researchgate.net/publication/230246974_Selecting_Thresholds_of_Occurrence_in_the_Prediction_of_Species_Distributions)ecies\_ [Distributions](http://www.researchgate.net/publication/230246974_Selecting_Thresholds_of_Occurrence_in_the_Prediction_of_Species_Distributions)

# See Also

[ensemble\\_modelling](#page-6-1) to build ensemble SDMs, [stack\\_modelling](#page-36-1) to build SSDMs.

#### Examples

```
# Loading data
data(Env)
data(Occurrences)
Occurrences <- subset(Occurrences, Occurrences$SPECIES == 'elliptica')
# SDM building
SDM <- modelling('GLM', Occurrences, Env, Xcol = 'LONGITUDE', Ycol = 'LATITUDE')
# Results plotting
## Not run:
plot(SDM)
## End(Not run)
```
Occurrences *Plant occurrences data frame*

#### Description

A dataset containing plant occurrences of five Cryptocarya species native to New Caledonia. Occurrence data come from the Noumea Herbarium (NOU) and NC-PIPPN network (see Ibanez et al (2014) in reference below).

#### Usage

Occurrences

28 plot.model

# Format

A data frame with 57 rows and 3 variables:

SPECIES Species of the occurrence

LONGITUDE Longitude of the occurrence

LATITUDE Latitude of the occurrence

# References

T. Ibanez, J. Munzinger, G. Dagostini, V. Hequet, F. Rigault, T. Jaffre, & P. Birnbaum (2014) "Structural and floristic characteristics of mixed rainforest in New Caledonia: new data from the New Caledonian Plant Inventory and Permanent Plot Network (NC-PIPPN)." *Applied Vegetation Science* 17:386-397

[http://www.researchgate.net/profile/Jerome\\_Munzinger/publication/258499017\\_Struc](http://www.researchgate.net/profile/Jerome_Munzinger/publication/258499017_Structural_and_floristic_diversity_of_mixed_tropical_rain_forest_in_New_Caledonia_new_data_from_the_New_Caledonian_Plant_Inventory_and_Permanent_Plot_Network_%28NC-PIPPN%29/links/0deec52b8b1996488e000000.pdf)tural\_ [and\\_floristic\\_diversity\\_of\\_mixed\\_tropical\\_rain\\_forest\\_in\\_New\\_Caledonia\\_new\\_data\\_](http://www.researchgate.net/profile/Jerome_Munzinger/publication/258499017_Structural_and_floristic_diversity_of_mixed_tropical_rain_forest_in_New_Caledonia_new_data_from_the_New_Caledonian_Plant_Inventory_and_Permanent_Plot_Network_%28NC-PIPPN%29/links/0deec52b8b1996488e000000.pdf) [from\\_the\\_New\\_Caledonian\\_Plant\\_Inventory\\_and\\_Permanent\\_Plot\\_Network\\_%28NC-PIPPN%](http://www.researchgate.net/profile/Jerome_Munzinger/publication/258499017_Structural_and_floristic_diversity_of_mixed_tropical_rain_forest_in_New_Caledonia_new_data_from_the_New_Caledonian_Plant_Inventory_and_Permanent_Plot_Network_%28NC-PIPPN%29/links/0deec52b8b1996488e000000.pdf) [29/links/0deec52b8b1996488e000000.pdf](http://www.researchgate.net/profile/Jerome_Munzinger/publication/258499017_Structural_and_floristic_diversity_of_mixed_tropical_rain_forest_in_New_Caledonia_new_data_from_the_New_Caledonian_Plant_Inventory_and_Permanent_Plot_Network_%28NC-PIPPN%29/links/0deec52b8b1996488e000000.pdf)

<span id="page-27-1"></span>plot.model *Plot SDMs, ensemble SDMs, and SSDMs*

# **Description**

Allows to plot S4 [Algorithm.SDM,](#page-2-1) [Ensemble.SDM](#page-5-1) and [Stacked.SDM](#page-32-1) class objects.

#### Usage

```
## S4 method for signature 'Stacked.SDM,ANY'
plot(x, y, \ldots)
```

```
## S4 method for signature 'SDM,ANY'
plot(x, y, ...)
```
#### Arguments

![](_page_27_Picture_152.jpeg)

#### Value

Open a window with a shiny app rendering all the results (habitat suitability map, binary map, evaluation table, variable importance and/or between-algorithm variance map, and/or algorithm evaluation, and/or algorithm correlation matrix and/or local species richness map) in a user-friendly interface.

<span id="page-27-0"></span>

<span id="page-28-0"></span>

#### Description

This is a collection of methods to project SDMs, ESDMs or SSDMs into the supplied environment. The function is used internally to calculate the input for the projection slot of .SDM classes but can also be used to project existing .SDM objects (see Details).

#### Usage

```
project(obj, Env, ...)
## S4 method for signature 'Algorithm.SDM'
project(obj, Env, output.format = "model", ...)## S4 method for signature 'MAXENT.SDM'
project(obj, Env, output.format = "model", ...)## S4 method for signature 'Ensemble.SDM'
project(
  obj,
  Env,
  uncertainty = TRUE,
  output.format = "model",
  SDM.projections = FALSE,
  cores = \theta,
  minimal.memory = FALSE,
  tmp = FALSE,...
)
## S4 method for signature 'Stacked.SDM'
project(
  obj,
  Env,
  method = NULL,
  uncertainty = TRUE,
  output.format = "model",
  SDM.projections = FALSE,
  cores = \theta,
  minimal.memory = FALSE,
  tmp = FALSE,...
)
```
# <span id="page-29-0"></span>Arguments

![](_page_29_Picture_143.jpeg)

# Details

The function uses any S4 .SDM class object and a raster stack of environmental layers of the variables the model was trained with.

# Value

Either returns the original .SDM object with updated projection slots (default) or if output.format = 'rasters' only returns the projections as Raster\* objects or a list thereof.

<span id="page-30-1"></span><span id="page-30-0"></span>

# Description

Allows to save S4 [Ensemble.SDM](#page-5-1) and [Stacked.SDM](#page-32-1) class objects.

# Usage

```
save.esdm(
  esdm,
  name = strsplit(esdm@name, ".", fixed = TRUE)[[1]][1],
 path = getwd(),
 verbose = TRUE,
 GUI = FALSE
\lambda## S4 method for signature 'Ensemble.SDM'
save.esdm(
  esdm,
 name = strsplit(esdm@name, ".Ensemble.SDM", fixed = TRUE)[[1]][1],
 path = getwd(),
 verbose = TRUE,
  GUI = FALSE\mathcal{L}save.stack(stack, name = "Stack", path = getwd(), verbose = TRUE, GUI = FALSE)
## S4 method for signature 'Stacked.SDM'
save.stack(stack, name = "Stack", path = getwd(), verbose = TRUE, GUI = FALSE)
```
# Arguments

![](_page_30_Picture_149.jpeg)

#### Value

Nothing in R environment. Creates folders, tables and rasters associated to the SDM. Tables are in .csv and rasters in .grd/.gri.

#### <span id="page-31-0"></span>See Also

[load.model](#page-16-2)

SSDM *SSDM: Stacked species distribution modelling*

#### **Description**

SSDM is a package to map species richness and endemism based on Stacked Species Distribution Models (SSDM). It provides tools to build SDM, i.e. a single species fitted with a single algorithm, Ensemble SDM (ESDM), i.e. a single species fitted with multiple algorithms, SSDM several species with one or more algorithms. The package includes numerous modelling algorithms, and specifiable ensemble aggregating and stacking methods. This package also provides tools to evaluate and explore models such as variable importance, algorithm accuracy, and between-algorithm correlation, and tools to map results such as habitat suitability maps, binary maps, between-algorithm variance maps. For ease of use, the SSDM package provides a user-friendly graphical interface ([gui](#page-15-1)).

# Details

The SSDM package provides five categories of functions (that you can find in details below): Data preparation, Modelling main functions, Model main methods, Model classes, and Miscellaneous.

#### Data preparation

[load\\_occ](#page-16-1) Load occurrence data [load\\_var](#page-18-1) Load environmental variables

#### Modelling main functions

[modelling](#page-21-1) Build an SDM using a single algorithm [ensemble\\_modelling](#page-6-1) Build an SDM that assembles multiple algorithms [stack\\_modelling](#page-36-1) Build an SSDMs that assembles multiple algorithms and species

#### Model main methods

[ensemble,Algorithm.SDM-method](#page-2-3) Build an ensemble SDM [stacking,Ensemble.SDM-method](#page-33-2) Build an SSDM update, Stacked. SDM-method Update a previous SSDM with new occurrence data

#### Model classes

[Algorithm.SDM](#page-2-1) S4 class to represent SDMs [Ensemble.SDM](#page-5-1) S4 class to represent ensemble SDMs [Stacked.SDM](#page-32-1) S4 class to represent SSDMs

# <span id="page-32-0"></span>Stacked.SDM-class 33

#### **Miscellaneous**

[gui](#page-15-1) User-friendly interface for SSDM package [plot.model](#page-27-1) Plot SDMs [save.model](#page-30-1) Save SDMs

[load.model](#page-16-2) Load SDMs

<span id="page-32-1"></span>Stacked.SDM-class *An S4 class to represent SSDMs*

#### Description

This is an S4 class to represent SSDMs that assembles multiple algorithms (including generalized linear model, general additive model, multivariate adaptive splines, generalized boosted regression model, classification tree analysis, random forest, maximum entropy, artificial neural network, and support vector machines) built for multiple species. It is obtained with [stack\\_modelling](#page-36-1) or [stacking](#page-33-1).

# **Slots**

name character. Name of the SSDM (by default 'Species.SSDM').

diversity.map raster. Local species richness map produced by the SSDM.

endemism.map raster. Endemism map produced by the SSDM (see Crisp et al (2011) in references).

uncertainty raster. Between-algorithm variance map.

- evaluation data frame. Evaluation of the SSDM (AUC, Kappa, omission rate, sensitivity, specificity, proportion of correctly predicted occurrences).
- variable.importance data frame. Relative importance of each variable in the SSDM.

algorithm.correlation data frame. Between-algorithm correlation matrix.

esdms list. List of ensemble SDMs used in the SSDM.

parameters data frame. Parameters used to build the SSDM.

algorithm.evaluation data frame. Evaluation of the algorithm averaging the metrics of all SDMs (AUC, Kappa, omission rate, sensitivity, specificity, proportion of correctly predicted occurrences).

#### References

M. D. Crisp, S. Laffan, H. P. Linder & A. Monro (2001) "Endemism in the Australian flora" *Journal of Biogeography* 28:183-198 [http://biology-assets.anu.edu.au/hosted\\_sites/Crisp/](http://biology-assets.anu.edu.au/hosted_sites/Crisp/pdfs/Crisp2001_endemism.pdf) [pdfs/Crisp2001\\_endemism.pdf](http://biology-assets.anu.edu.au/hosted_sites/Crisp/pdfs/Crisp2001_endemism.pdf)

# See Also

[Ensemble.SDM](#page-5-1) an S4 class to represent ensemble SDMs, and [Algorithm.SDM](#page-2-1) an S4 class to represent SDMs.

#### <span id="page-33-2"></span><span id="page-33-1"></span><span id="page-33-0"></span>**Description**

This is a function to stack several ensemble SDMs in an SSDM. The function takes as inputs several S4 [Ensemble.SDM](#page-5-1) class objects produced with [ensemble\\_modelling](#page-6-1) or [ensemble](#page-2-2) functions. The function returns an S4 [Stacked.SDM](#page-32-1) class object containing the local species richness map, the between-algorithm variance map, and all evaluation tables coming with (model evaluation, algorithm evaluation, algorithm correlation matrix and variable importance), and a list of ensemble SDMs for each species (see [ensemble\\_modelling](#page-6-1)).

#### Usage

```
stacking(
  esdm,
  ...,
  name = NULL,method = "pSSDM",
  rep.B = 1000,Env = NULL,range = NULL,
  endemism = c("WEI", "Binary"),
  eval = TRUE,uncertainty = TRUE,
  verbose = TRUE,
  GUI = FALSE)
## S4 method for signature 'Ensemble.SDM'
stacking(
  esdm,
  ...,
 name = NULL,method = "pSSDM",
  rep.B = 1000,Env = NULL,range = NULL,
  endemism = c("WEI", "Binary"),
  eval = TRUE,uncertainty = TRUE,
  verbose = TRUE,
  GUI = FALSE
```
)

#### Arguments

esdm, ... character. Ensemble SDMs to be stacked.

<span id="page-34-0"></span>![](_page_34_Picture_201.jpeg)

#### Details

Methods: Choice of the method used to compute the local species richness map (see Calabrese et al. (2014) and D'Amen et al (2015) for more informations, see reference below):

pSSDM sum probabilities of habitat suitability maps

Bernoulli draw repeatedly from a Bernoulli distribution

**bSSDM** sum the binary map obtained with the thresholding (depending on the metric of the ESDM).

- MaximumLikelihood adjust species richness of the model by linear regression
- PRR.MEM model richness with a macroecological model (MEM) and adjust each ESDM binary map by ranking habitat suitability and keeping as much as predicted richness of the MEM
- **PRR.pSSDM** model richness with a pSSDM and adjust each ESDM binary map by ranking habitat suitability and keeping as much as predicted richness of the pSSDM

Endemism: Choice of the method used to compute the endemism map (see Crisp et al. (2001) for more information, see reference below):

- NULL No endemism map
- WEI (Weighted Endemism Index) Endemism map built by counting all species in each cell and weighting each by the inverse of its range
- CWEI (Corrected Weighted Endemism Index) Endemism map built by dividing the weighted endemism index by the total count of species in the cell.

First string of the character is the method either WEI or CWEI, and in those cases second string of the vector is used to precise range calculation, whether the total number of occurrences 'NbOcc' whether the surface of the binary map species distribution 'Binary'.

#### <span id="page-35-0"></span>Value

an S4 [Stacked.SDM](#page-32-1) class object viewable with the [plot.model](#page-27-1) function.

# References

M. D'Amen, A. Dubuis, R. F. Fernandes, J. Pottier, L. Pelissier, & A Guisan (2015) "Using species richness and functional traits prediction to constrain assemblage predicitions from stacked species distribution models" *Journal of Biogeography* 42(7):1255-1266 [http://doc.rero.ch/record/](http://doc.rero.ch/record/235561/files/pel_usr.pdf) [235561/files/pel\\_usr.pdf](http://doc.rero.ch/record/235561/files/pel_usr.pdf)

J.M. Calabrese, G. Certain, C. Kraan, & C.F. Dormann (2014) "Stacking species distribution models and adjusting bias by linking them to macroecological models." *Global Ecology and Biogeography* 23:99-112 <https://onlinelibrary.wiley.com/doi/full/10.1111/geb.12102>

M. D. Crisp, S. Laffan, H. P. Linder & A. Monro (2001) "Endemism in the Australian flora" *Journal of Biogeography* 28:183-198 [http://biology-assets.anu.edu.au/hosted\\_sites/Crisp/](http://biology-assets.anu.edu.au/hosted_sites/Crisp/pdfs/Crisp2001_endemism.pdf) [pdfs/Crisp2001\\_endemism.pdf](http://biology-assets.anu.edu.au/hosted_sites/Crisp/pdfs/Crisp2001_endemism.pdf)

C. Liu, P. M. Berry, T. P. Dawson, R. & G. Pearson (2005) "Selecting thresholds of occurrence in the prediction of species distributions." *Ecography* 28:85-393 [http://www.researchgate.net/](http://www.researchgate.net/publication/230246974_Selecting_Thresholds_of_Occurrence_in_the_Prediction_of_Species_Distributions) [publication/230246974\\_Selecting\\_Thresholds\\_of\\_Occurrence\\_in\\_the\\_Prediction\\_of\\_Sp](http://www.researchgate.net/publication/230246974_Selecting_Thresholds_of_Occurrence_in_the_Prediction_of_Species_Distributions)ecies\_ [Distributions](http://www.researchgate.net/publication/230246974_Selecting_Thresholds_of_Occurrence_in_the_Prediction_of_Species_Distributions)

#### See Also

[stack\\_modelling](#page-36-1) to build SSDMs.

#### Examples

```
## Not run:
# Loading data
data(Env)
data(Occurrences)
Occ1 <- subset(Occurrences, Occurrences$SPECIES == 'elliptica')
Occ2 <- subset(Occurrences, Occurrences$SPECIES == 'gracilis')
# SSDM building
ESDM1 <- ensemble_modelling(c('CTA', 'SVM'), Occ1, Env, rep = 1,
                           Xcol = 'LONGITUDE', Ycol = 'LATITUDE',
                           name = 'elliptica', ensemble.thresh = c(0.6))
ESDM2 <- ensemble_modelling(c('CTA', 'SVM'), Occ2, Env, rep = 1,
                           Xcol = 'LONGITUDE', Ycol = 'LATITUDE',
                           name = 'gracilis', ensemble.thresh = c(0.6))
SSDM <- stacking(ESDM1, ESDM2)
# Results plotting
plot(SSDM)
## End(Not run)
```
<span id="page-36-1"></span><span id="page-36-0"></span>

#### Description

This is a function to build an SSDM that assembles multiple algorithm and species. The function takes as inputs an occurrence data frame made of presence/absence or presence-only records and a raster object for data extraction and projection. The function returns an S4 [Stacked.SDM](#page-32-1) class object containing the local species richness map, the between-algorithm variance map, and all evaluation tables coming with (model evaluation, algorithm evaluation, algorithm correlation matrix and variable importance), and a list of ensemble SDMs for each species (see [ensemble\\_modelling](#page-6-1)).

#### Usage

```
stack_modelling(
  algorithms,
  Occurrences,
  Env,
  Xcol = "Longitude",
  Ycol = "Latitude",
  Pcol = NULL,Spcol = "SpeciesID",
  rep = 10,
  name = NULL,
  save = FALSE,
 path = getwd(),
 PA = NULL,
  cv = "holdout",cv. param = c(0.7, 1),
  final.fit.data = "all",
  bin.thresh = "SES",
  metric = NULL,thresh = 1001,
  axes.metric = "Pearson",
  uncertainty = TRUE,
  tmp = FALSE,SDM.projections = FALSE,
  ensemble.metric = c("AUC"),
  ensemble.thresh = c(0.75),
  weight = TRUE,method = "pSSDM",
  rep.B = 1000,range = NULL,
  endemism = c("WEI", "Binary"),
  verbose = TRUE,
  GUI = FALSE,cores = \theta,
```

```
parmode = "species",
  ...
\big)
```
# Arguments

![](_page_37_Picture_184.jpeg)

<span id="page-38-0"></span>![](_page_38_Picture_196.jpeg)

# Details

algorithms 'all' allows you to call directly all available algorithms. Currently, available algorithms include Generalized linear model (GLM), Generalized additive model (GAM), Multivariate adaptive regression splines (MARS), Generalized boosted regressions model (GBM), Classification tree analysis (CTA), Random forest (RF), Maximum entropy (MAXENT), Artificial neural network (ANN), and Support vector machines (SVM). Each algorithm has its own parameters settable with the ... (see each algorithm section below to set their parameters).

- <span id="page-39-0"></span>"PA" list with two values: nb number of pseudo-absences selected, and strat strategy used to select pseudo-absences: either random selection or disk selection. We set default recommendation from Barbet-Massin et al. (2012) (see reference).
- cv Cross-validation method used to split the occurrence dataset used for evaluation: holdout data are partitioned into a training set and an evaluation set using a fraction (*cv.param[1]*) and the operation can be repeated (*cv.param[2]*) times, k-fold data are partitioned into k (*cv.param[1]*) folds being k-1 times in the training set and once the evaluation set and the operation can be repeated (*cv.param[2]*) times, LOO (Leave One Out) each point is successively taken as evaluation data.
- metric Choice of the metric used to compute the binary map threshold and the confusion matrix (by default SES as recommended by Liu et al. (2005), see reference below): Kappa maximizes the Kappa, CCR maximizes the proportion of correctly predicted observations, TSS (True Skill Statistic) maximizes the sum of sensitivity and specificity, **SES** uses the sensitivity-specificity equality, LW uses the lowest occurrence prediction probability, ROC minimizes the distance between the ROC plot (receiving operating curve) and the upper left corner (1,1).
- axes.metric Choice of the metric used to evaluate the variable relative importance (difference between a full model and one with each variable successively omitted): **Pearson** (computes a simple Pearson's correlation *r* between predictions of the full model and the one without a variable, and returns the score *1-r*: the highest the value, the more influence the variable has on the model), AUC, Kappa, sensitivity, specificity, and prop.correct (proportion of correctly predicted occurrences).
- ensemble.metric Ensemble metric(s) used to select SDMs: AUC, Kappa, sensitivity, specificity, and prop.correct (proportion of correctly predicted occurrences).
- method Choice of the method used to compute the local species richness map (see Calabrese et al.  $(2014)$  and D'Amen et al  $(2015)$  for more informations, see reference below): **pSSDM** sum probabilities of habitat suitability maps, **Bernoulli** drawing repeatedly from a Bernoulli distribution, **bSSDM** sum the binary map obtained with the thresholding (depending on the metric, see metric parameter), MaximumLikelihood adjust species richness using maximum likelihood parameter estimates on the logit-transformed occurrence probabilities (see Calabrese et al. (2014)), PRR.MEM model richness with a macroecological model (MEM) and adjust each ESDM binary map by ranking habitat suitability and keeping as much as predicted richness of the MEM, PRR.pSSDM model richness with a pSSDM and adjust each ESDM binary map by ranking habitat suitability and keeping as much as predicted richness of the pSSDM
- endemism Choice of the method used to compute the endemism map (see Crisp et al. (2001) for more information, see reference below): NULL No endemism map, WEI (Weighted Endemism Index) Endemism map built by counting all species in each cell and weighting each by the inverse of its range, CWEI (Corrected Weighted Endemism Index) Endemism map built by dividing the weighted endemism index by the total count of species in the cell. First string of the character is the method either WEI or CWEI, and in those cases second string of the vector is used to precise range calculation, whether the total number of occurrences 'NbOcc' whether the surface of the binary map species distribution 'Binary'.
- ... See algorithm in detail section

#### Value

an S4 [Stacked.SDM](#page-32-1) class object viewable with the [plot.model](#page-27-1) function.

#### <span id="page-40-0"></span>Generalized linear model (GLM)

Uses the glm function from the package 'stats'. You can set parameters by supplying glm.  $args=list(arg1=val1,arg2=val1)$ (see [glm](#page-0-0) for all settable arguments). The following parameters have defaults:

test character. Test used to evaluate the SDM, default 'AIC'.

control list (created with [glm.control](#page-0-0)). Contains parameters for controlling the fitting process. Default is glm.control(epsilon = 1e-08, maxit = 500). 'epsilon' is a numeric and defines the positive convergence tolerance (eps). 'maxit' is an integer giving the maximal number of IWLS (Iterative Weighted Last Squares) iterations.

#### Generalized additive model (GAM)

Uses the gam function from the package 'mgcv'. You can set parameters by supplying gam.args=list(arg1=val1,arg2=val (see [gam](#page-0-0) for all settable arguments). The following parameters have defaults:

test character. Test used to evaluate the model, default 'AIC'.

control list (created with [gam.control](#page-0-0)). Contains parameters for controlling the fitting process. Default is gam.control(epsilon = 1e-08, maxit = 500). 'epsilon' is a numeric used for judging the conversion of the GLM IRLS (Iteratively Reweighted Least Squares) loop. 'maxit' is an integer giving the maximum number of IRLS iterations to perform.

#### Multivariate adaptive regression splines (MARS)

Uses the earth function from the package 'earth'. You can set parameters by supplying mars. args=list(arg1=val1,arg2= (see [earth](#page-0-0) for all settable arguments). The following parameters have defaults:

degree integer. Maximum degree of interaction (Friedman's mi) ; 1 meaning build an additive model (i.e., no interaction terms). By default, set to 2.

#### Generalized boosted regressions model (GBM)

Uses the gbm function from the package 'gbm'. You can set parameters by supplying gbm.args=list(arg1=val1,arg2=val1 (see [gbm](#page-0-0) for all settable arguments). The following parameters have defaults:

- distribution character. Automatically detected from the format of the presence column in the occurrence dataset.
- n.trees integer. The total number of trees to fit. This is equivalent to the number of iterations and the number of basis functions in the additive expansion. By default, set to 2500.
- **n.minobsinnode** integer. minimum number of observations in the trees terminal nodes. Note that this is the actual number of observations, not the total weight. By default, set to 1.
- cv.folds integer. Number of cross-validation folds to perform. If cv.folds>1 then gbm in addition to the usual fit - will perform a cross-validation. By default, set to 3.
- shrinkage numeric. A shrinkage parameter applied to each tree in the expansion (also known as learning rate or step-size reduction). By default, set to 0.001.
- bag.fraction numeric. Fraction of the training set observations randomly selected to propose the next tree in the expansion.
- <span id="page-41-0"></span>train.fraction numeric. Training fraction used to fit the first gbm. The remainder is used to compute out-of-sample estimates of the loss function. By default, set to 1 (since evaluation/holdout is done with SSDM::evaluate.
- n.cores integer. Number of cores to use for parallel computation of the CV folds. By default, set to 1. If you intend to use this, please set ncores=0 to avoid conflicts.

#### Classification tree analysis (CTA)

Uses the rpart function from the package 'rpart'. You can set parameters by supplying cta.args=list(arg1=val1,arg2=v. (see [rpart](#page-0-0) for all settable arguments). The following parameters have defaults:

control list (created with [rpart.control](#page-0-0)). Contains parameters for controlling the rpart fit. The default is rpart.control(minbucket=1, xval=3). 'mibucket' is an integer giving the minimum number of observations in any terminal node. 'xval' is an integer defining the number of cross-validations.

#### Random Forest (RF)

Uses the randomForest function from the package 'randomForest'. You can set parameters by supplying cta.args=list(arg1=val1,arg2=val2) (see [randomForest](#page-0-0) all settable arguments). The following parameters have defaults:

- ntree integer. Number of trees to grow. This should not be set to a too small number, to ensure that every input row gets predicted at least a few times. By default, set to 2500.
- nodesize integer. Minimum size of terminal nodes. Setting this number larger causes smaller trees to be grown (and thus take less time). By default, set to 1.

#### Maximum Entropy (MAXENT)

Uses the maxent function from the package 'dismo'. Make sure that you have correctly installed the maxent.jar file in the folder ~\R\library\version\dismo\java available at [https://biodiversityinfo](https://biodiversityinformatics.amnh.org/open_source/maxent/)rmatics. [amnh.org/open\\_source/maxent/](https://biodiversityinformatics.amnh.org/open_source/maxent/). As with the other algorithms, you can set parameters by supplying maxent.args=list(arg1=val1,arg2=val2). Mind that arguments are passed from dismo to the MAXENT software again as an argument list (see [maxent](#page-0-0) for more details). No specific defaults are set with this method.

#### Artificial Neural Network (ANN)

Uses the nnet function from the package 'nnet'. You can set parameters by supplying ann.args=list(arg1=val1,arg2=val (see [nnet](#page-0-0) for all settable arguments). The following parameters have defaults:

size integer. Number of units in the hidden layer. By default, set to 6.

maxit integer. Maximum number of iterations, default 500.

#### Support vector machines (SVM)

Uses the svm function from the package 'e1071'. You can set parameters by supplying svm. args=list(arg1=val1, arg2=va (see [svm](#page-0-0) for all settable arguments). The following parameters have defaults:

- <span id="page-42-0"></span>type character. Regression/classification type SVM should be used with. By default, set to "epsregression".
- epsilon float. Epsilon parameter in the insensitive loss function, default 1e-08.
- cross integer. If an integer value k>0 is specified, a k-fold cross-validation on the training data is performed to assess the quality of the model: the accuracy rate for classification and the Mean Squared Error for regression. By default, set to 3.
- kernel character. The kernel used in training and predicting. By default, set to "radial".

gamma numeric. Parameter needed for all kernels, default 1/(length(data) -1).

#### Warning

Depending on the raster object resolution the process can be more or less time and memory consuming.

#### References

M. D'Amen, A. Dubuis, R. F. Fernandes, J. Pottier, L. Pelissier, & A Guisan (2015) "Using species richness and functional traits prediction to constrain assemblage predicitions from stacked species distribution models" *Journal of Biogeography* 42(7):1255-1266 [http://doc.rero.ch/record/](http://doc.rero.ch/record/235561/files/pel_usr.pdf) [235561/files/pel\\_usr.pdf](http://doc.rero.ch/record/235561/files/pel_usr.pdf)

M. Barbet-Massin, F. Jiguet, C. H. Albert, & W. Thuiller (2012) "Selecting pseudo-absences for species distribution models: how, where and how many?" *Methods Ecology and Evolution* 3:327- 338 <http://onlinelibrary.wiley.com/doi/10.1111/j.2041-210X.2011.00172.x/full>

J.M. Calabrese, G. Certain, C. Kraan, & C.F. Dormann (2014) "Stacking species distribution models and adjusting bias by linking them to macroecological models." *Global Ecology and Biogeography* 23:99-112 <https://onlinelibrary.wiley.com/doi/full/10.1111/geb.12102>

M. D. Crisp, S. Laffan, H. P. Linder & A. Monro (2001) "Endemism in the Australian flora" *Journal of Biogeography* 28:183-198 [http://biology-assets.anu.edu.au/hosted\\_sites/Crisp/](http://biology-assets.anu.edu.au/hosted_sites/Crisp/pdfs/Crisp2001_endemism.pdf) [pdfs/Crisp2001\\_endemism.pdf](http://biology-assets.anu.edu.au/hosted_sites/Crisp/pdfs/Crisp2001_endemism.pdf)

C. Liu, P. M. Berry, T. P. Dawson, R. & G. Pearson (2005) "Selecting thresholds of occurrence in the prediction of species distributions." *Ecography* 28:85-393 [http://www.researchgate.net/](http://www.researchgate.net/publication/230246974_Selecting_Thresholds_of_Occurrence_in_the_Prediction_of_Species_Distributions) [publication/230246974\\_Selecting\\_Thresholds\\_of\\_Occurrence\\_in\\_the\\_Prediction\\_of\\_Sp](http://www.researchgate.net/publication/230246974_Selecting_Thresholds_of_Occurrence_in_the_Prediction_of_Species_Distributions)ecies\_ [Distributions](http://www.researchgate.net/publication/230246974_Selecting_Thresholds_of_Occurrence_in_the_Prediction_of_Species_Distributions)

#### See Also

[modelling](#page-21-1) to build simple SDMs.

#### Examples

```
## Not run:
# Loading data
data(Env)
data(Occurrences)
# SSDM building
```

```
SSDM <- stack_modelling(c('CTA', 'SVM'), Occurrences, Env, rep = 1,
```

```
Xcol = 'LONGITUDE', Ycol = 'LATITUDE',
Spcol = 'SPECIES')
```
<span id="page-43-0"></span># Results plotting plot(SSDM)

## End(Not run)

<span id="page-43-1"></span>update, Stacked.SDM-method

*Update a previous SSDM*

# Description

Update a previous SSDM with new occurrence data. The function takes as inputs updated or new occurrence data from one species, previous environmental variables, and an S4 [Stacked.SDM](#page-32-1) class object containing a previously built SSDM.

# Usage

```
## S4 method for signature 'Stacked.SDM'
update(
  object,
 Occurrences,
  Env,
  Xcol = "Longitude",
  Ycol = "Latitude",
 Pcol = NULL,
  Spname = NULL,
  name = stack@name,
  save = FALSE,path = getwd(),
  thresh = 1001,
  tmp = FALSE,verbose = TRUE,
  GUI = FALSE,...
)
```
# Arguments

![](_page_43_Picture_160.jpeg)

<span id="page-44-0"></span>![](_page_44_Picture_132.jpeg)

# Value

an S4 [Stacked.SDM](#page-32-1) class object viewable with the [plot.model](#page-27-1) function.

# See Also

[stack\\_modelling](#page-36-1) to build SSDMs.

# Examples

```
## Not run:
update(stack, Occurrences, Env, Spname = 'NewSpecie')
```
## End(Not run)

# <span id="page-45-0"></span>**Index**

∗ datasets Env, [13](#page-12-0) Occurrences, [27](#page-26-0) Algorithm.SDM, *[3](#page-2-0)*, *[6](#page-5-0)*, *[22](#page-21-0)*, *[24](#page-23-0)*, *[28](#page-27-0)*, *[32,](#page-31-0) [33](#page-32-0)* Algorithm.SDM-class, [3](#page-2-0) detectCores, *[5](#page-4-0)*, *[8](#page-7-0)*, *[30](#page-29-0)*, *[39](#page-38-0)* earth, *[10](#page-9-0)*, *[25](#page-24-0)*, *[41](#page-40-0)* ensemble, [3,](#page-2-0) *[6](#page-5-0)*, *[34](#page-33-0)* ensemble,Algorithm.SDM-method, *[32](#page-31-0)* ensemble,Algorithm.SDM-method *(*ensemble*)*, [3](#page-2-0) Ensemble.SDM, *[3](#page-2-0)*, *[5](#page-4-0)*, *[7](#page-6-0)*, *[10](#page-9-0)*, *[17](#page-16-0)*, *[28](#page-27-0)*, *[31–](#page-30-0)[34](#page-33-0)* Ensemble.SDM-class, [6](#page-5-0) ensemble\_modelling, *[5,](#page-4-0) [6](#page-5-0)*, [7,](#page-6-0) *[17](#page-16-0)*, *[19](#page-18-0)*, *[27](#page-26-0)*, *[32](#page-31-0)*, *[34](#page-33-0)*, *[37](#page-36-0)* Env, [13](#page-12-0) evaluate, [14](#page-13-0) evaluate,Algorithm.SDM-method *(*evaluate*)*, [14](#page-13-0) evaluate,MAXENT.SDM-method *(*evaluate*)*, [14](#page-13-0) evaluate,Stacked.SDM-method *(*evaluate*)*, [14](#page-13-0) gam, *[10](#page-9-0)*, *[25](#page-24-0)*, *[41](#page-40-0)* gam.control, *[10](#page-9-0)*, *[25](#page-24-0)*, *[41](#page-40-0)* gbm, *[11](#page-10-0)*, *[25](#page-24-0)*, *[41](#page-40-0)* glm, *[10](#page-9-0)*, *[24](#page-23-0)*, *[41](#page-40-0)* glm.control, *[10](#page-9-0)*, *[24](#page-23-0)*, *[41](#page-40-0)* gui, [16,](#page-15-0) *[32,](#page-31-0) [33](#page-32-0)* load.model, [17,](#page-16-0) *[32,](#page-31-0) [33](#page-32-0)* load\_esdm *(*load.model*)*, [17](#page-16-0) load\_occ, *[8](#page-7-0)*, [17,](#page-16-0) *[19](#page-18-0)*, *[22](#page-21-0)*, *[32](#page-31-0)*, *[38](#page-37-0)*, *[44](#page-43-0)* load\_stack *(*load.model*)*, [17](#page-16-0) load\_var, *[8](#page-7-0)*, *[15](#page-14-0)*, *[18](#page-17-0)*, [19,](#page-18-0) *[20](#page-19-0)*, *[22](#page-21-0)*, *[32](#page-31-0)*, *[35](#page-34-0)*, *[38](#page-37-0)*, *[44](#page-43-0)* mapDiversity, [20](#page-19-0)

mapDiversity,Stacked.SDM-method *(*mapDiversity*)*, [20](#page-19-0) maxent, *[12](#page-11-0)*, *[26](#page-25-0)*, *[42](#page-41-0)* modelling, *[3](#page-2-0)*, *[12](#page-11-0)*, *[17](#page-16-0)*, *[19](#page-18-0)*, [22,](#page-21-0) *[30](#page-29-0)*, *[32](#page-31-0)*, *[43](#page-42-0)* nnet, *[12](#page-11-0)*, *[26](#page-25-0)*, *[42](#page-41-0)* Occurrences, [27](#page-26-0) plot,SDM,ANY-method *(*plot.model*)*, [28](#page-27-0) plot,Stacked.SDM,ANY-method *(*plot.model*)*, [28](#page-27-0) plot.model, *[5](#page-4-0)*, *[10](#page-9-0)*, *[24](#page-23-0)*, [28,](#page-27-0) *[33](#page-32-0)*, *[36](#page-35-0)*, *[40](#page-39-0)*, *[45](#page-44-0)* project, [29](#page-28-0) project,Algorithm.SDM-method *(*project*)*, [29](#page-28-0) project,Ensemble.SDM-method *(*project*)*, [29](#page-28-0) project,MAXENT.SDM-method *(*project*)*, [29](#page-28-0) project,Stacked.SDM-method *(*project*)*, [29](#page-28-0) randomForest, *[11](#page-10-0)*, *[26](#page-25-0)*, *[42](#page-41-0)* read.csv, *[18](#page-17-0)* rpart, *[11](#page-10-0)*, *[25](#page-24-0)*, *[42](#page-41-0)* rpart.control, *[11](#page-10-0)*, *[26](#page-25-0)*, *[42](#page-41-0)* runApp, *[16](#page-15-0)* save.esdm *(*save.model*)*, [31](#page-30-0) save.esdm,Ensemble.SDM-method *(*save.model*)*, [31](#page-30-0) save.model, *[9](#page-8-0)*, *[17](#page-16-0)*, [31,](#page-30-0) *[33](#page-32-0)*, *[39](#page-38-0)*, *[45](#page-44-0)* save.stack *(*save.model*)*, [31](#page-30-0) save.stack,Stacked.SDM-method *(*save.model*)*, [31](#page-30-0) SSDM, [32](#page-31-0) stack\_modelling, *[12](#page-11-0)*, *[17](#page-16-0)*, *[19](#page-18-0)*, *[27](#page-26-0)*, *[30](#page-29-0)*, *[32,](#page-31-0) [33](#page-32-0)*, *[36](#page-35-0)*, [37,](#page-36-0) *[45](#page-44-0)* Stacked.SDM, *[3](#page-2-0)*, *[6](#page-5-0)*, *[17](#page-16-0)*, *[28](#page-27-0)*, *[31,](#page-30-0) [32](#page-31-0)*, *[34](#page-33-0)*, *[36,](#page-35-0) [37](#page-36-0)*, *[40](#page-39-0)*, *[44,](#page-43-0) [45](#page-44-0)* Stacked.SDM-class, [33](#page-32-0) stacking, *[21](#page-20-0)*, *[33](#page-32-0)*, [34](#page-33-0)

#### INDEX 47

stacking,Ensemble.SDM-method , *[32](#page-31-0)* stacking,Ensemble.SDM-method *(*stacking*)*, [34](#page-33-0) sum,Algorithm.SDM-method *(*ensemble *)* , [3](#page-2-0) svm , *[12](#page-11-0)* , *[26](#page-25-0)* , *[42](#page-41-0)*

threshold , *[8](#page-7-0)* , *[15](#page-14-0)* , *[23](#page-22-0)* , *[38](#page-37-0)*

update, Stacked. SDM-method, [32](#page-31-0), [44](#page-43-0)